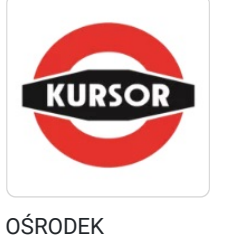

## Grafika komputerowa

Numer usługi 2024/04/10/30963/2120077

1 400,00 PLN brutto

1 400,00 PLN netto 35,00 PLN brutto/h 35,00 PLN netto/h

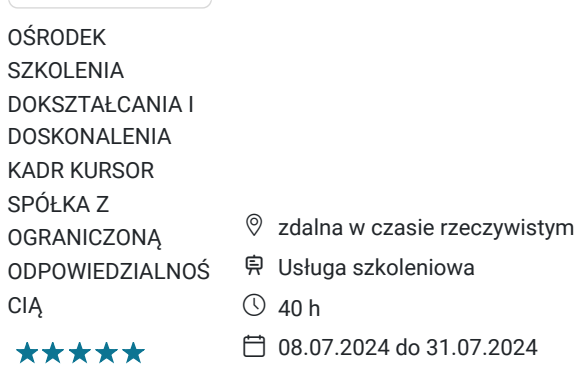

# Informacje podstawowe

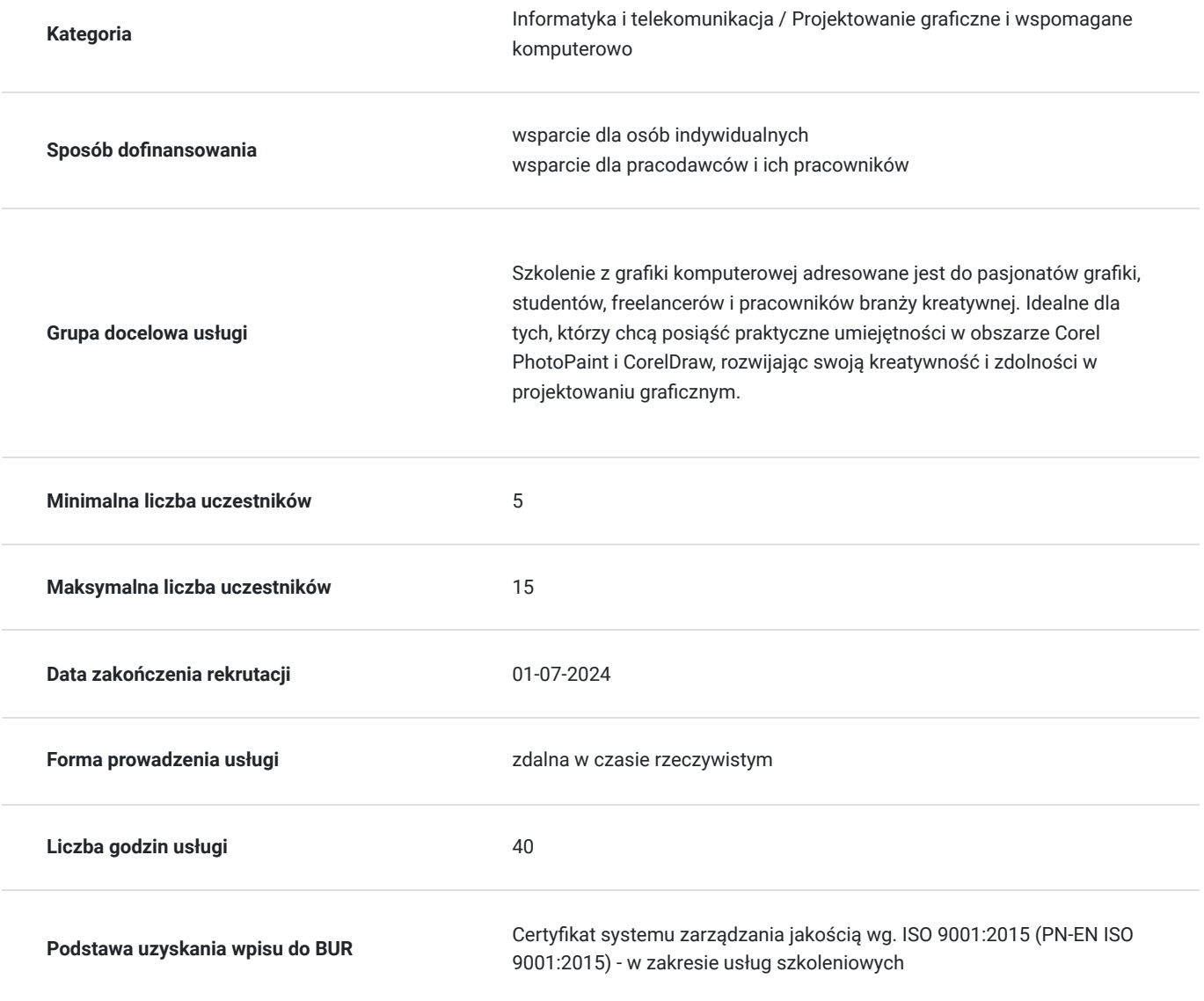

# Cel

## **Cel edukacyjny**

Celem szkolenia jest umożliwienie uczestnikom opanowania technik graficznych w programach Corel PhotoPaint i CorelDraw. Chcemy rozwijać ich zdolności twórcze i praktyczne umiejętności, by skutecznie realizowali projekty zarówno osobiste, jak i zawodowe w dziedzinie grafiki komputerowej. https://www.kursor.edu.pl/szkolenia/oferta

## **Efekty uczenia się oraz kryteria weryfikacji ich osiągnięcia i Metody walidacji**

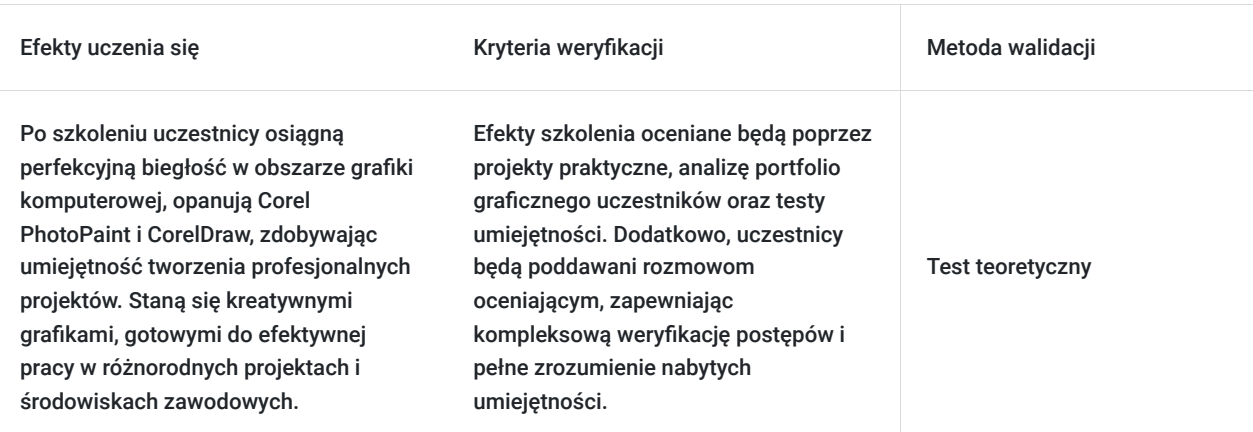

## Kwalifikacje

## **Inne kwalifikacje**

## **Uznane kwalifikacje**

Pytanie 4. Czy dokument potwierdzający uzyskanie kwalifikacji jest rozpoznawalny i uznawalny w danej branży/sektorze (czy certyfikat otrzymał pozytywne rekomendacje od co najmniej 5 pracodawców danej branży/ sektorów lub związku branżowego, zrzeszającego pracodawców danej branży/sektorów)?

tak

## **Informacje**

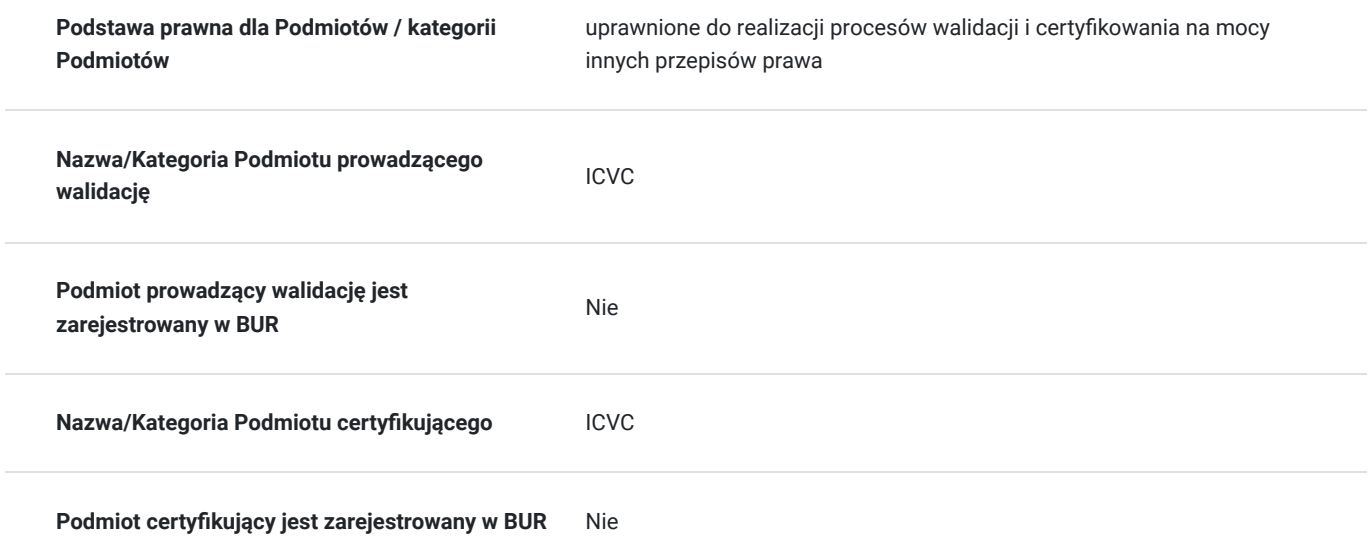

# Program

## **Moduł 1: Wprowadzenie do Grafiki Komputerowej**

- Rozumienie podstawowych pojęć i terminologii.
- Przegląd dobrych praktyk w grafice komputerowej.

### **Moduł 2: Corel PhotoPaint - Podstawy**

- Interfejs programu i konfiguracja narzędzi.
- Praca z warstwami i efekty graficzne.
- Retuszowanie i poprawa jakości zdjęć.

### **Moduł 3: CorelDraw - Podstawy**

- Zasady projektowania graficznego.
- Tworzenie prostych i zaawansowanych kształtów.
- Praca z tekstem i efektami specjalnymi.

### **Moduł 4: Tworzenie Projektów Praktycznych**

- Wykorzystanie wiedzy z poprzednich modułów do stworzenia projektów.
- Indywidualne konsultacje i wsparcie trenera.

### **Moduł 5: Zaawansowane Techniki Graficzne**

- Efekty specjalne i zaawansowane retuszowanie.
- Tworzenie ilustracji wektorowych o wysokiej jakości.

### **Moduł 6: Portfolio i Prezentacja**

- Budowanie atrakcyjnego portfolio graficznego.
- Sztuka prezentacji i autopromocji.

# Harmonogram

Liczba przedmiotów/zajęć: 0

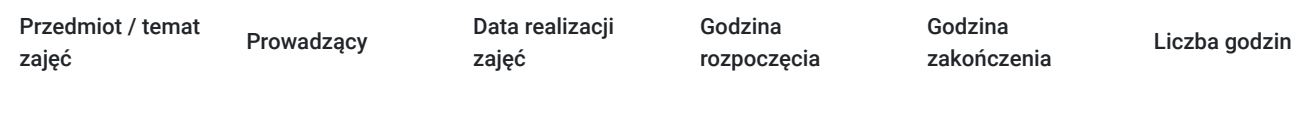

Brak wyników.

# Cennik

## **Cennik**

**Rodzaj ceny Cena Koszt przypadający na 1 uczestnika brutto** 1 400,00 PLN **Koszt przypadający na 1 uczestnika netto** 1 400,00 PLN

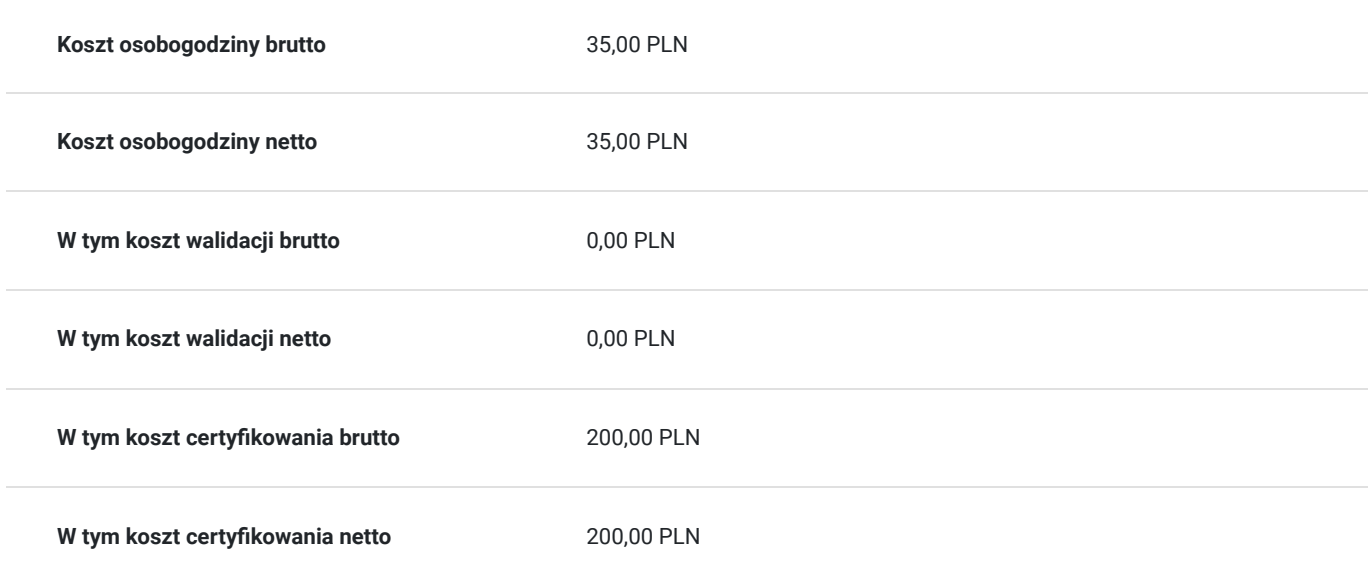

# Prowadzący

Liczba prowadzących: 0

Brak wyników.

# Informacje dodatkowe

## **Informacje o materiałach dla uczestników usługi**

platforma zoom

**Warunki techniczne szkolenia na platformie Zoom:**

## 1. **Sprzęt komputerowy:**

- Wymagany komputer PC lub Mac z dostępem do internetu.
- Zalecana kamera internetowa oraz mikrofon dla udziału w sesjach wideo.

## 2. **Przeglądarka internetowa:**

- Zalecane przeglądarki: Google Chrome, Mozilla Firefox, Safari.
- Wymagane zaktualizowane wersje przeglądarek dla optymalnej wydajności.

### 3. **Stabilne połączenie internetowe:**

- Minimalna prędkość łącza: 2 Mbps dla udziału w sesjach wideo.
- Zalecane połączenie kablowe dla stabilności.

## 4. **Platforma Zoom:**

- Konieczne pobranie i zainstalowanie najnowszej wersji aplikacji Zoom przed szkoleniem.
- Aktywne konto Zoom (możliwość utworzenia bezpłatnego konta).

## 5. **System operacyjny:**

• Kompatybilność z systemem Windows lub macOS.

## 6. **Oprogramowanie dodatkowe:**

Zalecane zainstalowanie najnowszych wersji programów, takich jak przeglądarka, Java, Flash itp.

### 7. **Dźwięk i słuchawki:**

- Zalecane użycie słuchawek z mikrofonem dla lepszej jakości dźwięku.
- Sprawdzenie działania dźwięku przed rozpoczęciem szkolenia.

### 8. **Przygotowanie przed sesją:**

- Testowanie sprzętu i połączenia przed planowanym szkoleniem.
- Zapewnienie cichego miejsca pracy dla minimalizacji zakłóceń.

#### 9. **Wsparcie techniczne:**

Zapewnienie kontaktu z pomocą techniczną w razie problemów podczas sesji.

#### 10. **Zaplanowane przerwy:**

Uwzględnienie krótkich przerw w grafiku dla odpoczynku uczestników.

Zapewnienie powyższych warunków technicznych umożliwi płynny przebieg szkolenia na platformie Zoom, zminimalizuje zakłócenia i zagwarantuje efektywną interakcję między prowadzącym a uczestnikami.

## **Warunki uczestnictwa**

znajomość obsługi komputera w stopniu bardzo dobrym

## **Informacje dodatkowe**

Szkolenie może być realizowane zarówno raz jaki i kilka razy w tygodniu w trybie dziennym, umożliwiając intensywną naukę i skoncentrowane zajęcia lub popołudniowym, co pozwala uczestnikom z innymi obowiązkami dostęp do wartościowej edukacji. Dodatkowo, istnieje opcja organizacji zajęć w formie weekendowej, co sprawia, że szkolenie staje się bardziej elastyczne i dostosowane do różnych harmonogramów życia. W związku z powyższym przedstawiony harmonogram może ulec zmianie - jesteśmy gotowi dostosować się do potrzeb całej grupy zapisanych osób, tworząc harmonogram, który uwzględni zróżnicowane preferencje czasowe uczestników.

# Warunki techniczne

#### platforma zoom

#### **Warunki techniczne szkolenia na platformie Zoom:**

#### 1. **Sprzęt komputerowy:**

- Wymagany komputer PC lub Mac z dostępem do internetu.
- Zalecana kamera internetowa oraz mikrofon dla udziału w sesjach wideo.

### 2. **Przeglądarka internetowa:**

- Zalecane przeglądarki: Google Chrome, Mozilla Firefox, Safari.
- Wymagane zaktualizowane wersje przeglądarek dla optymalnej wydajności.

### 3. **Stabilne połączenie internetowe:**

- Minimalna prędkość łącza: 2 Mbps dla udziału w sesjach wideo.
- Zalecane połączenie kablowe dla stabilności.

### 4. **Platforma Zoom:**

- Konieczne pobranie i zainstalowanie najnowszej wersji aplikacji Zoom przed szkoleniem.
- Aktywne konto Zoom (możliwość utworzenia bezpłatnego konta).
- 5. **System operacyjny:**

• Kompatybilność z systemem Windows lub macOS.

### 6. **Oprogramowanie dodatkowe:**

Zalecane zainstalowanie najnowszych wersji programów, takich jak przeglądarka, Java, Flash itp.

## 7. **Dźwięk i słuchawki:**

- Zalecane użycie słuchawek z mikrofonem dla lepszej jakości dźwięku.
- Sprawdzenie działania dźwięku przed rozpoczęciem szkolenia.

## 8. **Przygotowanie przed sesją:**

- Testowanie sprzętu i połączenia przed planowanym szkoleniem.
- Zapewnienie cichego miejsca pracy dla minimalizacji zakłóceń.

## 9. **Wsparcie techniczne:**

Zapewnienie kontaktu z pomocą techniczną w razie problemów podczas sesji.

## 10. **Zaplanowane przerwy:**

Uwzględnienie krótkich przerw w grafiku dla odpoczynku uczestników.

Zapewnienie powyższych warunków technicznych umożliwi płynny przebieg szkolenia na platformie Zoom, zminimalizuje zakłócenia i zagwarantuje efektywną interakcję między prowadzącym a uczestnikami.

# Kontakt

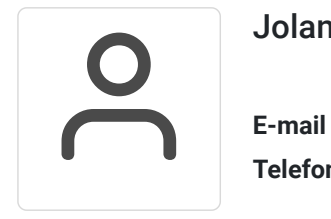

## Jolanta Krzak

**E-mail** szkolenia.zamosc@kursor.edu.pl **Telefon** (+48) 500 177 049